## Accessing/Downloading Current Study Documents

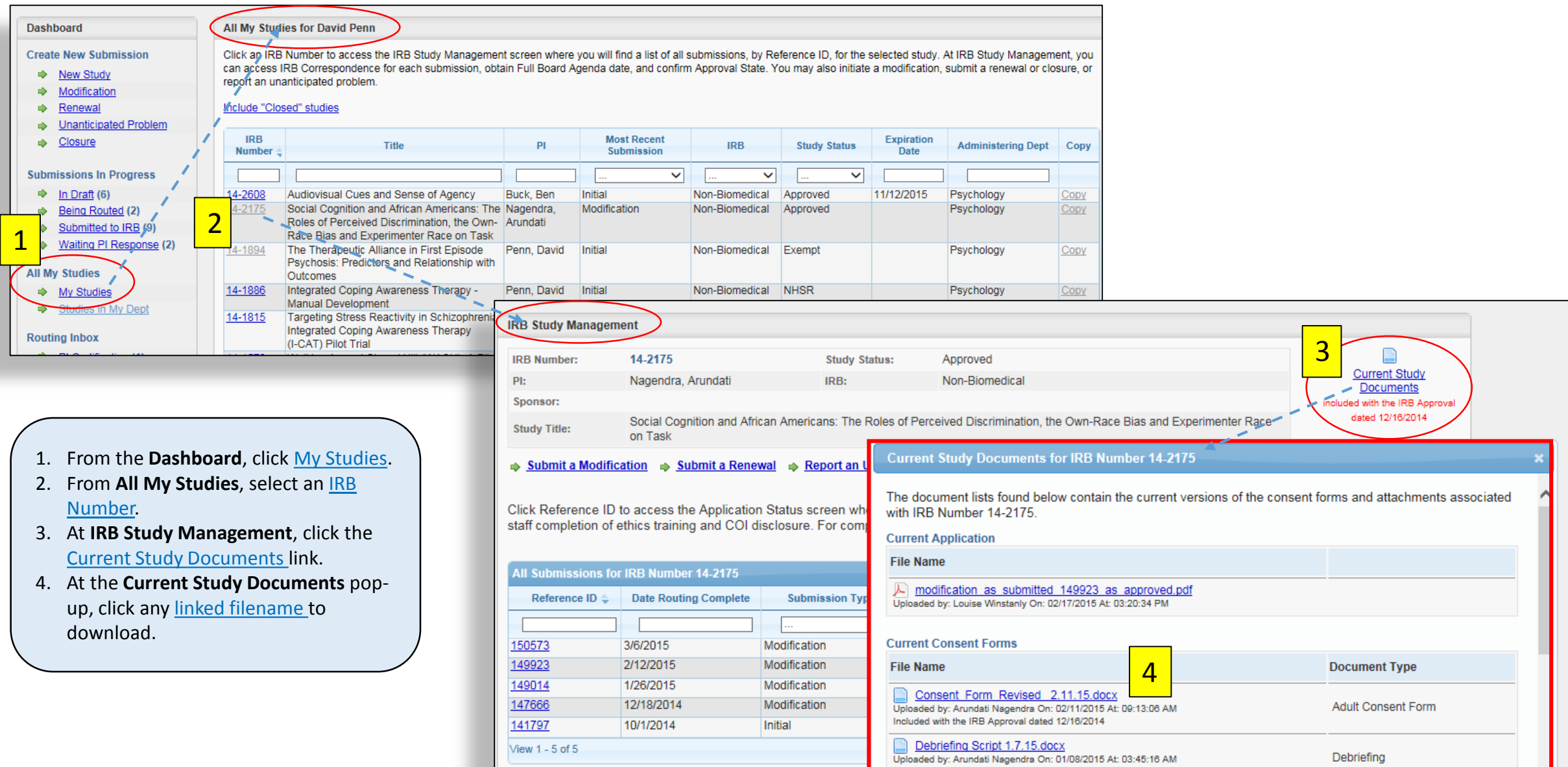